#### **Falla al crear una tabla con una geometria 3D en oracle.**

03/10/2024 07:34 PM - Joaquín del Cerro Murciano

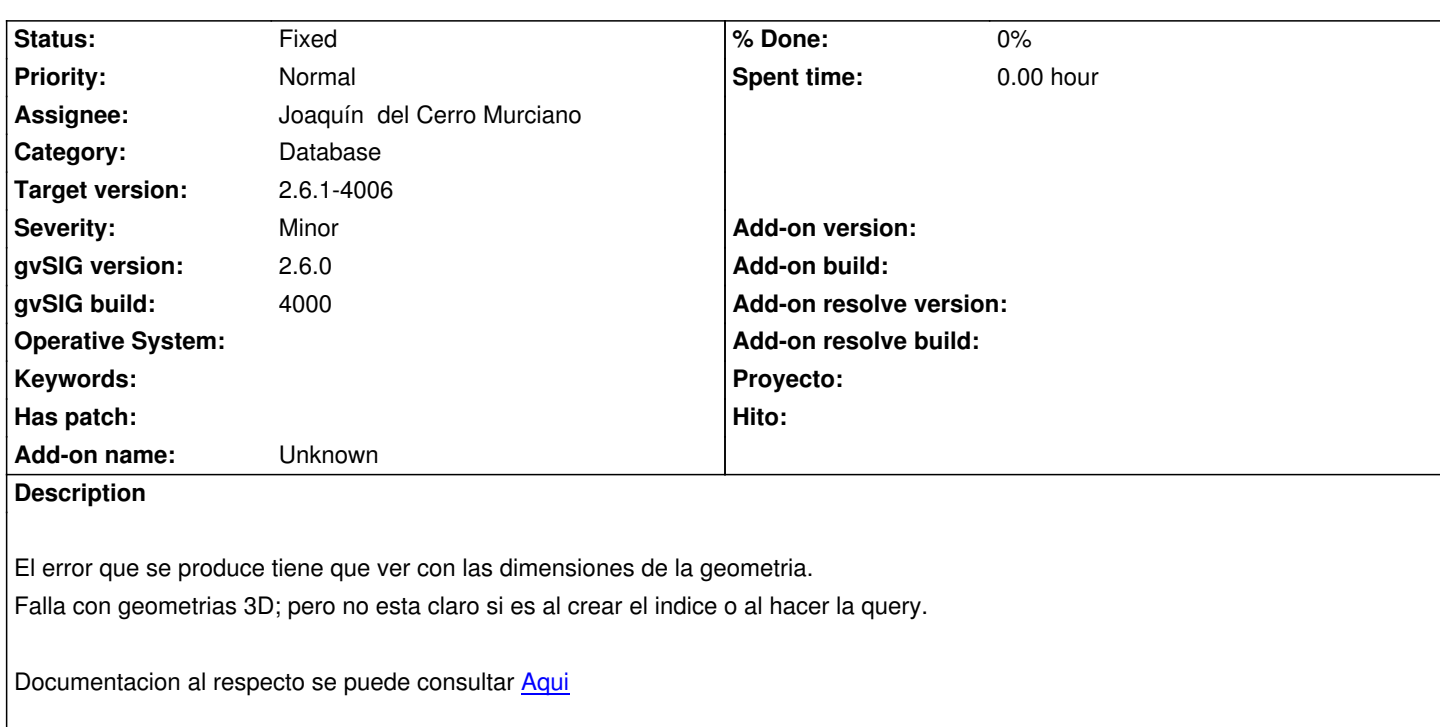

### **Associated revisions**

**Revision 913 - 03/10/2024 09:07 PM - Joaquín del [Cerro](https://docs.oracle.com/en/database/oracle/oracle-database/19/spatl/indexing-querying-spatial-data.html#GUID-DDD42A40-3EF8-473D-8D07-52A934A72D0C__BGBCEEFJ) Murciano**

refs #5834, correcciones en la creacion de indices espaciales con mas de 2 dimensiones.

#### **History**

#### **#1 - 03/10/2024 09:03 PM - Joaquín del Cerro Murciano**

Parece que habia una incongruencia en como se estaba creando la columna geometria. Para crearla, por un lado se insertaban las cosas en la tabla OGIS\_GEOMETRY\_COLUMNS y por otro se creaba el indice:

INSERT INTO MDSYS.OGIS\_GEOMETRY\_COLUMNS ( F\_TABLE\_SCHEMA, F\_TABLE\_NAME, F\_GEOMETRY\_COLUMN, GEOMETRY\_TYPE) VALUES ('P1', 'TEST', 'GEOMETRY', 1001);

CREATE INDEX "SDX\_TEST\_GEOMETRY" ON "TEST" ("Geometry") INDEXTYPE IS MDSYS.SPATIAL\_INDEX PARAMETERS ('LAYER\_GTYPE=POINT');

El problema es que al insertar los datos en la tabla OGIS\_GEOMETRY\_COLUMNS se indicaba que era una geometria de tipo punto 3d (1001), y al crear el indice, en los PARAMETERS no se indicaba dimensiones y por defecto se asume 2D.

Tras la correccion las sentencias que se crean son:

INSERT INTO MDSYS.OGIS\_GEOMETRY\_COLUMNS ( F\_TABLE\_SCHEMA, F\_TABLE\_NAME, F\_GEOMETRY\_COLUMN, GEOMETRY\_TYPE) VALUES ('P1', 'TEST', 'GEOMETRY', 1001);

# CREATE INDEX "SDX\_TEST\_GEOMETRY" ON "TEST" ("Geometry")

INDEXTYPE IS MDSYS.SPATIAL\_INDEX PARAMETERS ('SDO\_INDX\_DIMS=3,LAYER\_GTYPE=POINT');

Ahora siempre se indica el parametro SDO\_INDX\_DIMS, siendo de 2 para geometrias 2D, 3 para las 3D y 2DM, y de 4 para las 3DM.

## **#2 - 03/10/2024 09:08 PM - Joaquín del Cerro Murciano**

*- Status changed from New to Fixed*